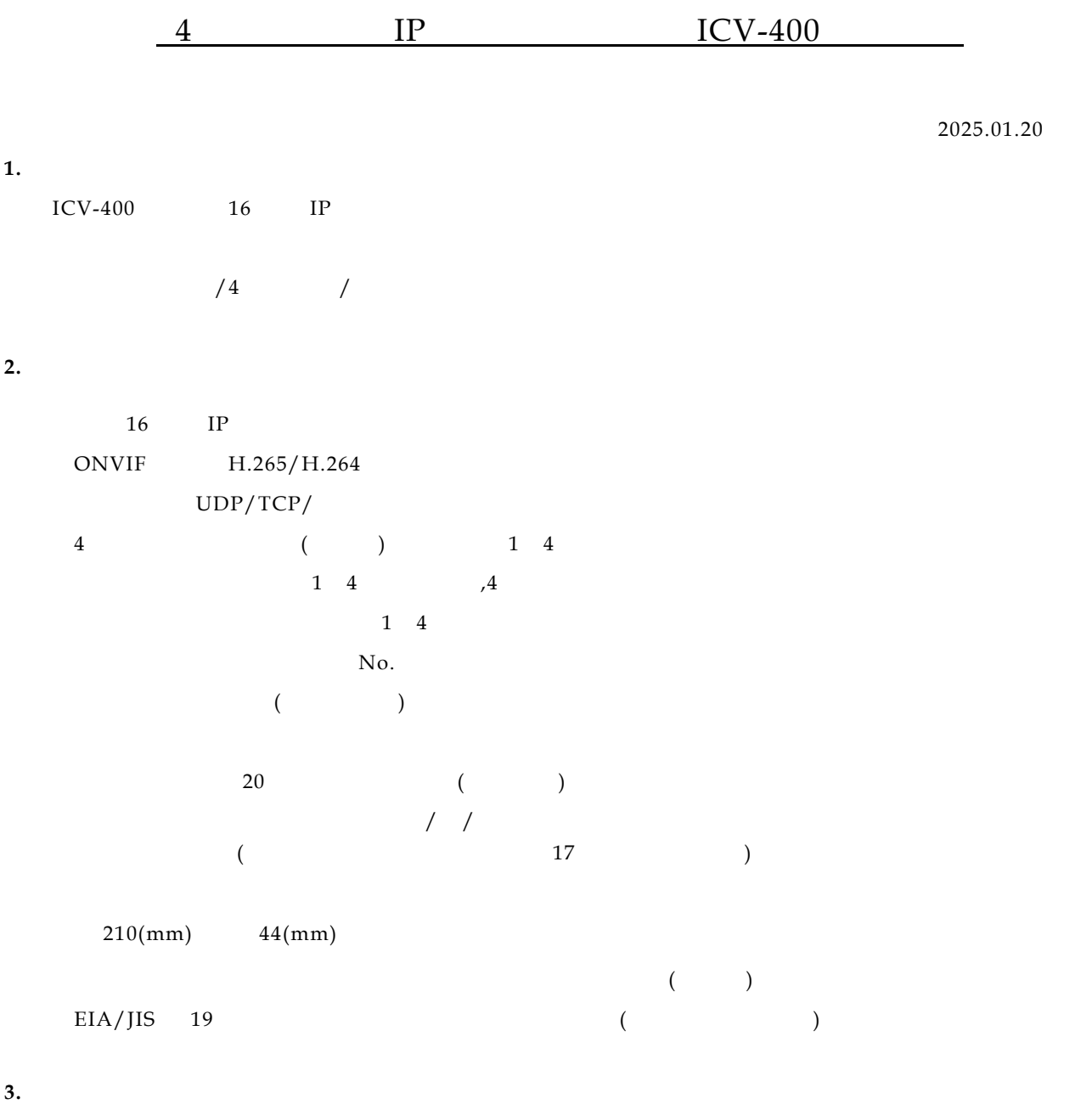

本体(ICV-400) 1 1.1.1.1.1.1.1.1.1.1.1.1.1.1

## **4.**仕 様

 $4-1.$ 

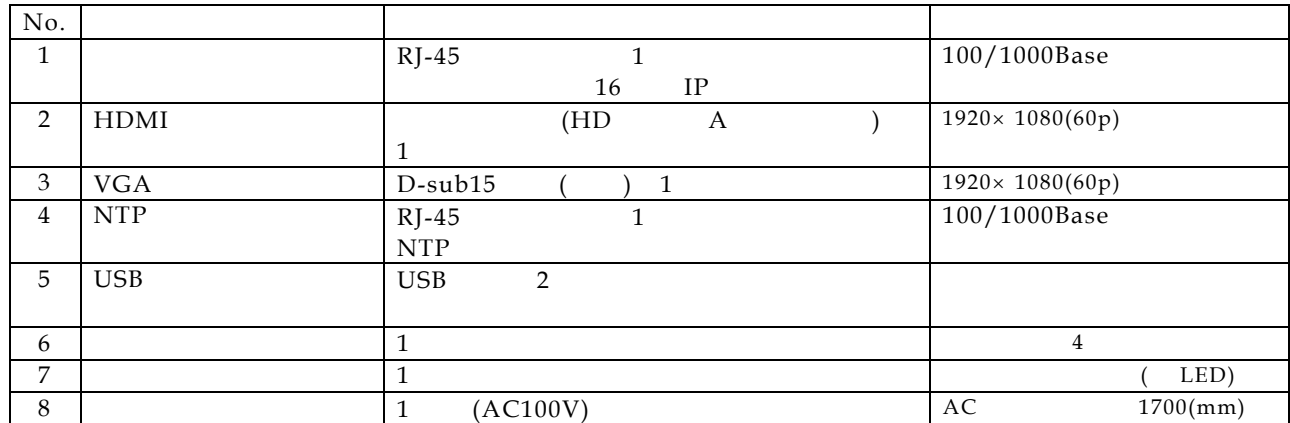

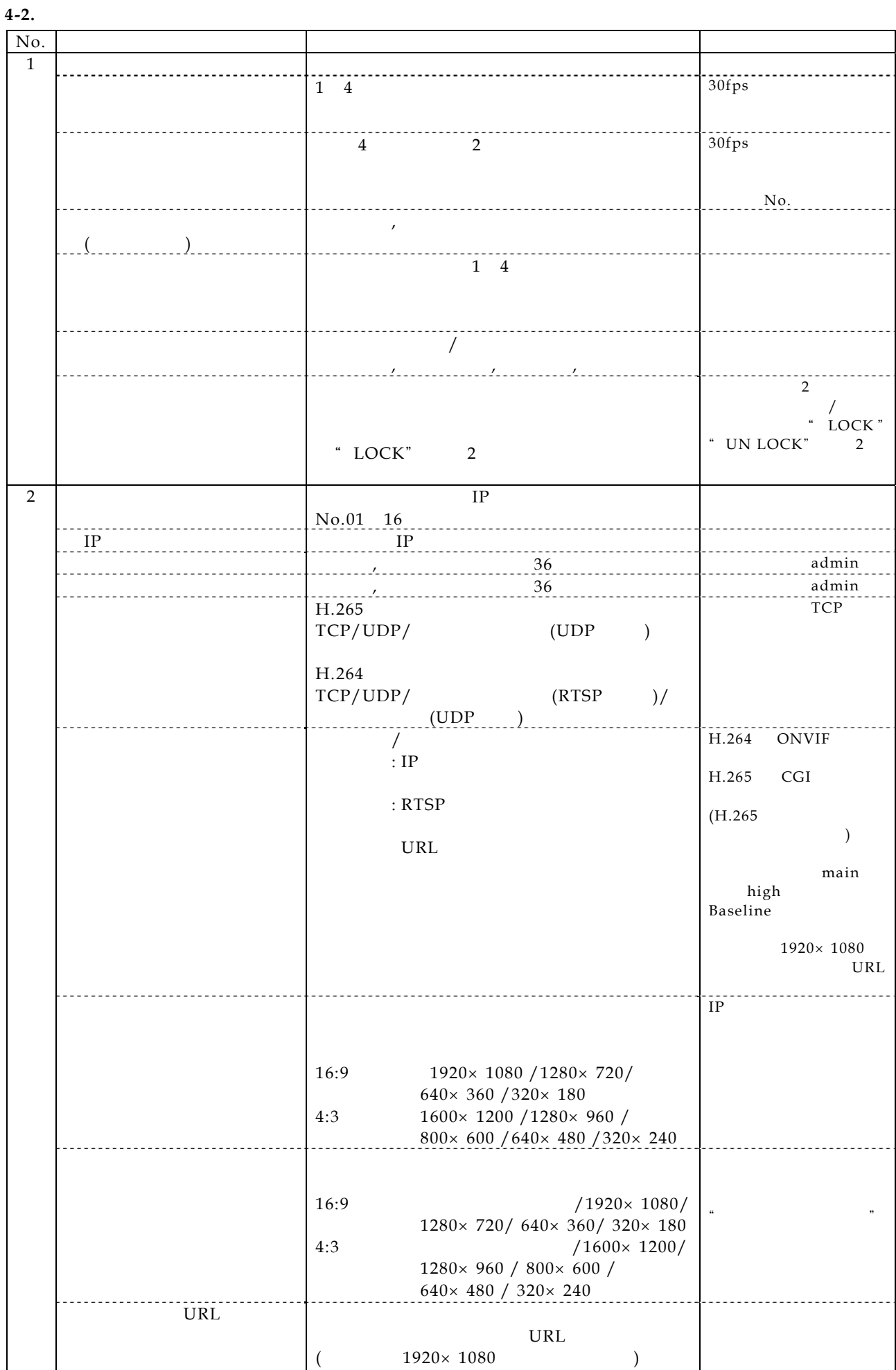

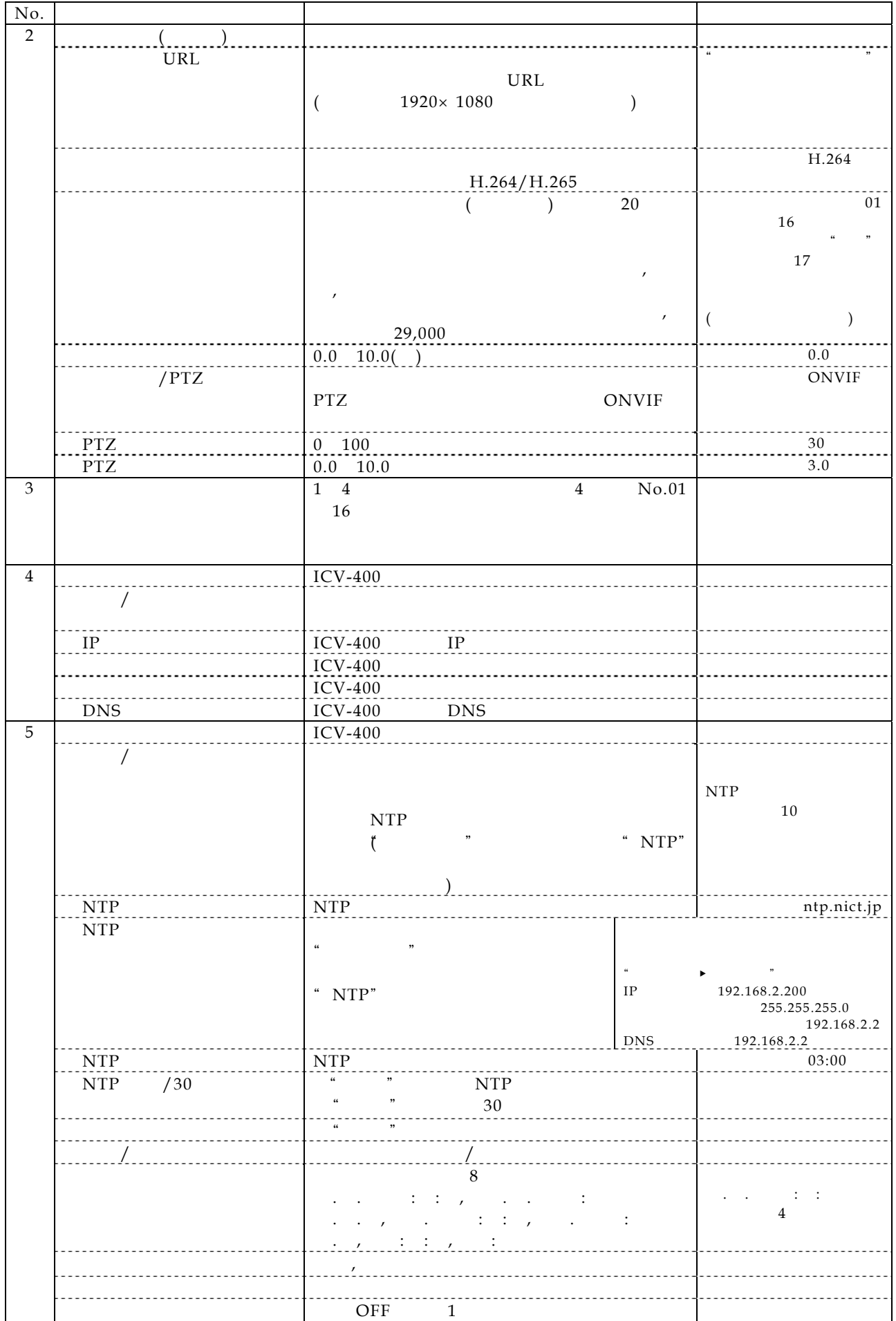

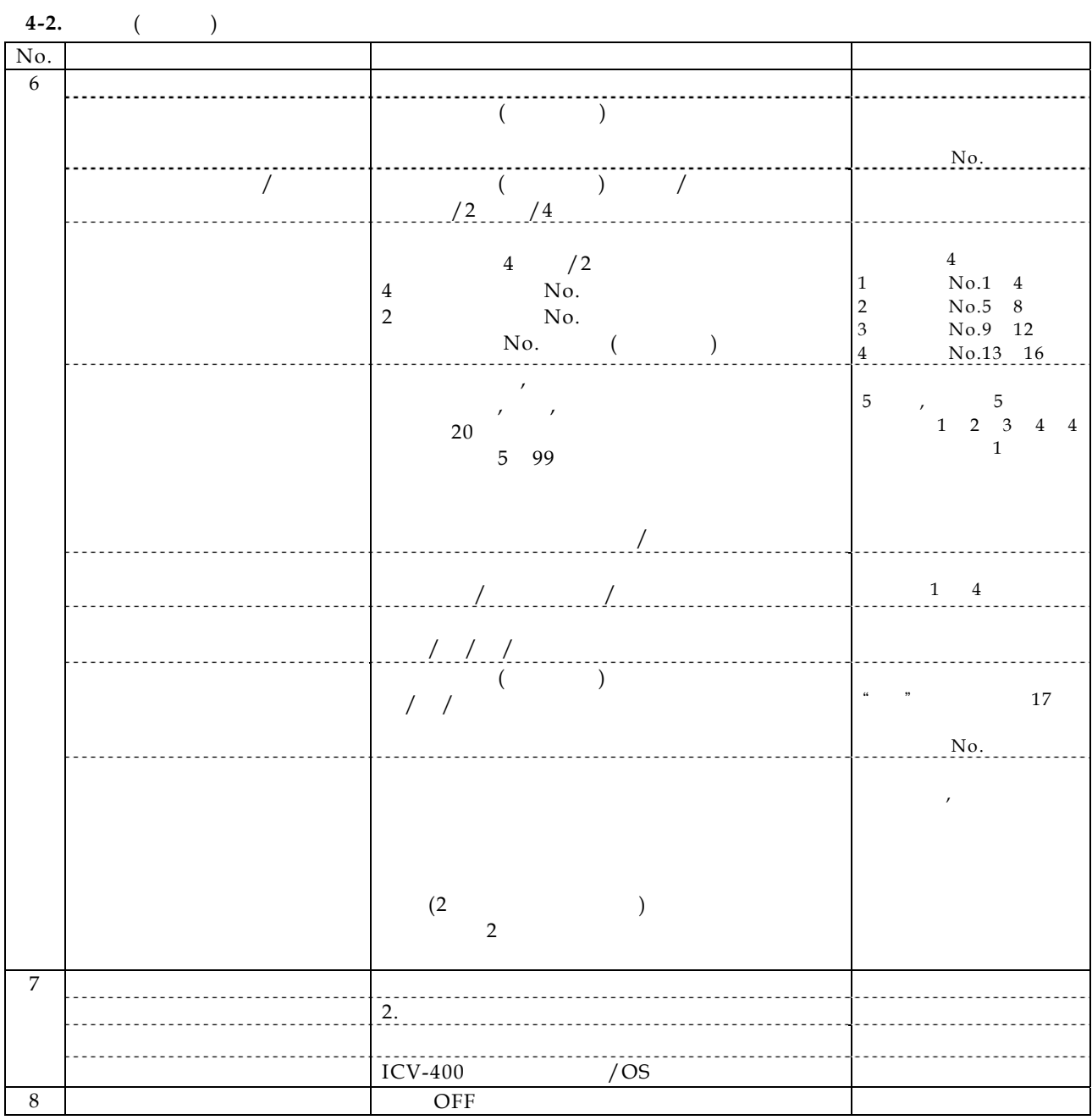

## $4 - 3$ .

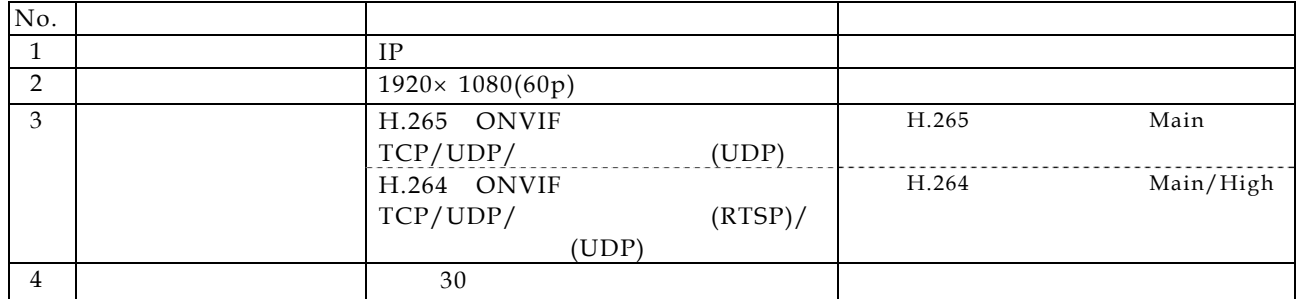

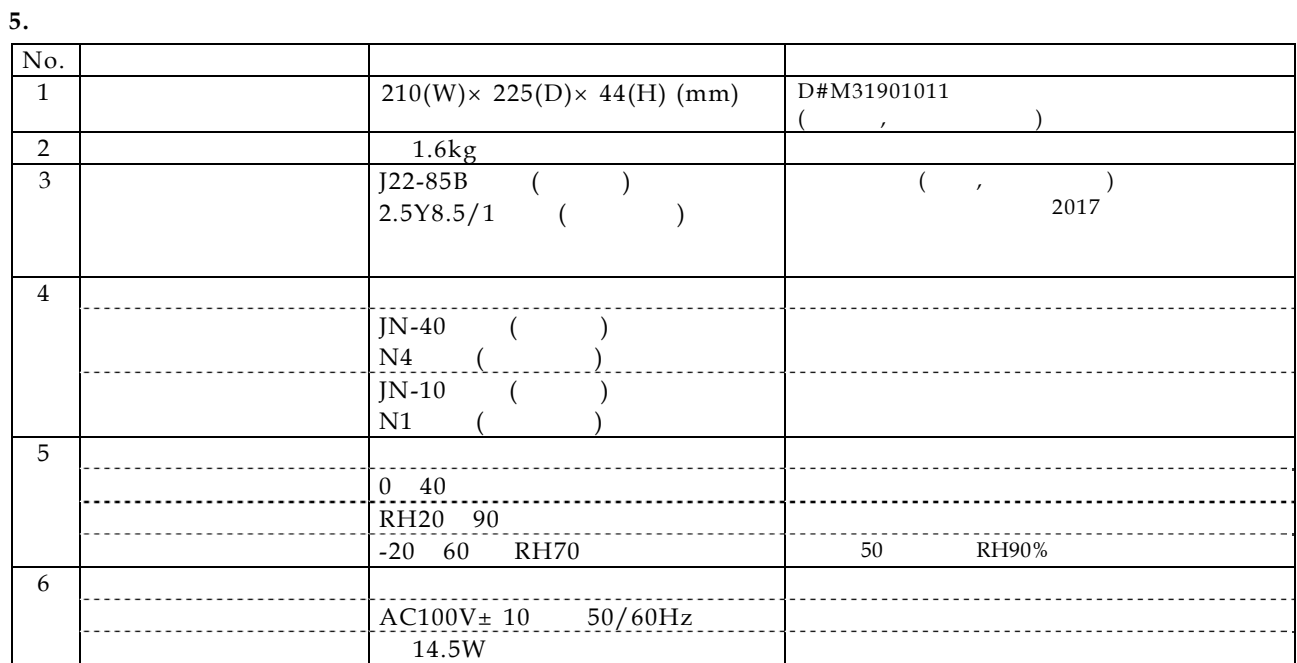

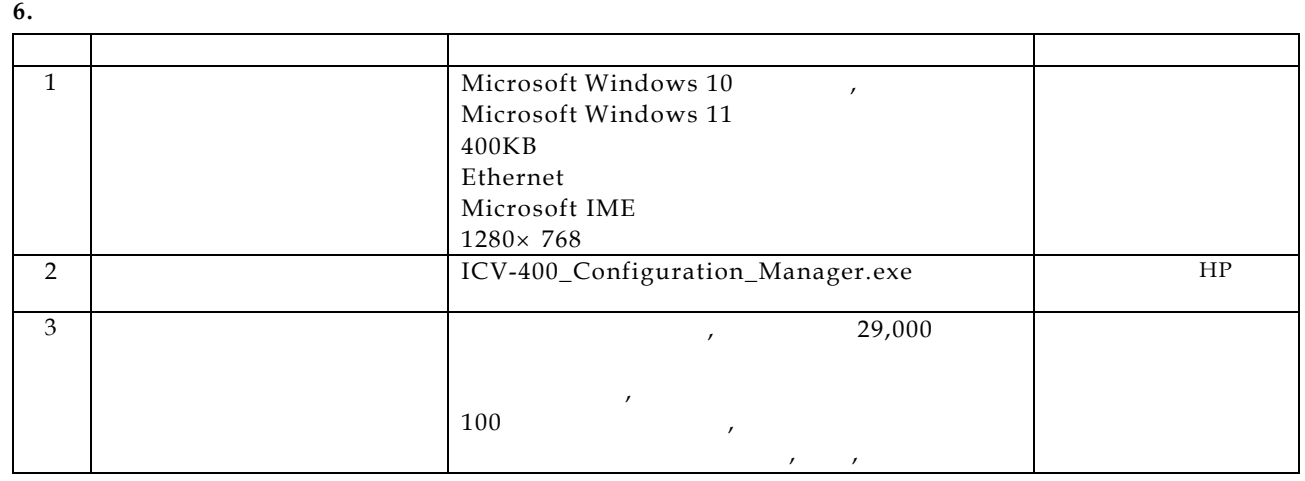

 $\alpha$  7

 $7.$  $($ 

 $\sim$  4

8.商標について

 $\mathbb R$  TM TM

Microsoft Windows Microsoft Corporation

HDMI HDMI Licensing Administrator, Inc.

9.別売品

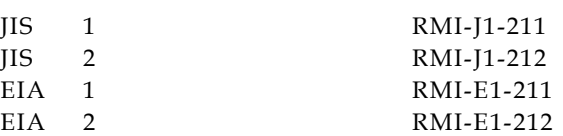

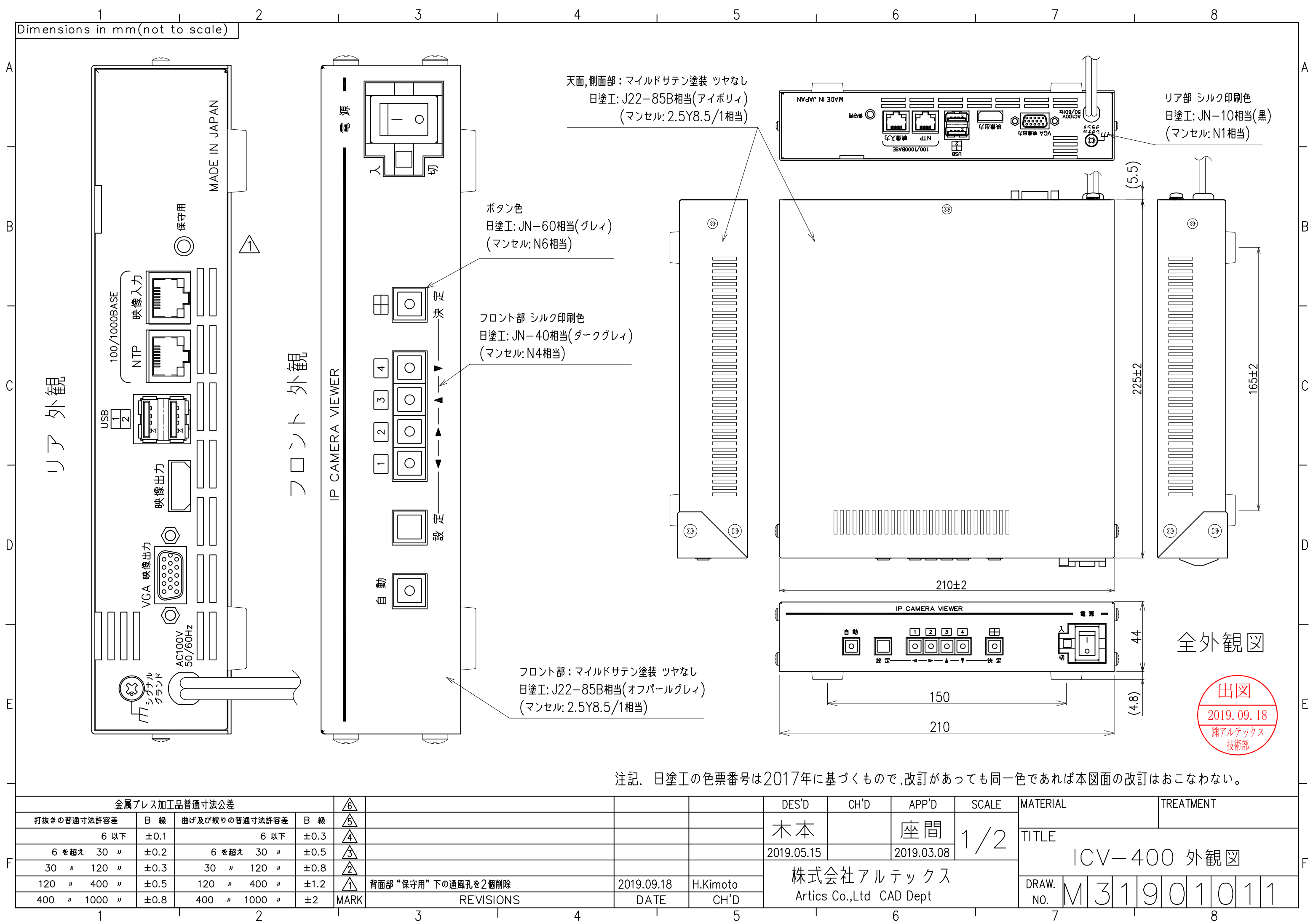

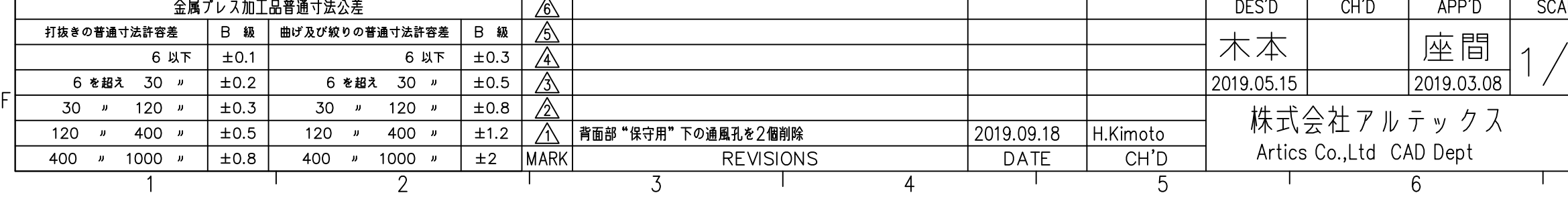